| Hardware abstraction | Transla OS Samiras                                                                                       | I I                                            |
|----------------------|----------------------------------------------------------------------------------------------------|------------------------------------------------|
| Processor            | Example OS Services<br>Process management, Scheduling, Traps,<br>protection, accounting, synchronization | User abstraction Process                       |
| Memory               | Management, Protection, virtual memory                                                                   | Address spaces                                 |
| I/O devices          | Concurrency with CPU, Interrupt handling                                                                 | Terminal, mouse, printer,<br>system calls      |
| File System          | File management, Persistence                                                                             | Files                                          |
| Distributed systems  | Networking, security, distributed file system                                                            | Remote procedure calls,<br>network file system |

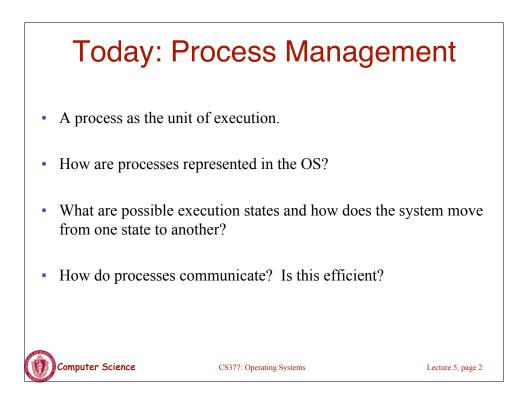

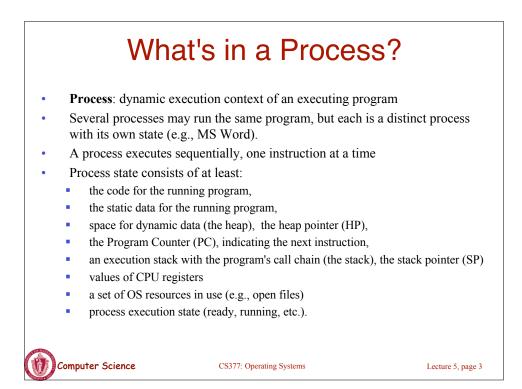

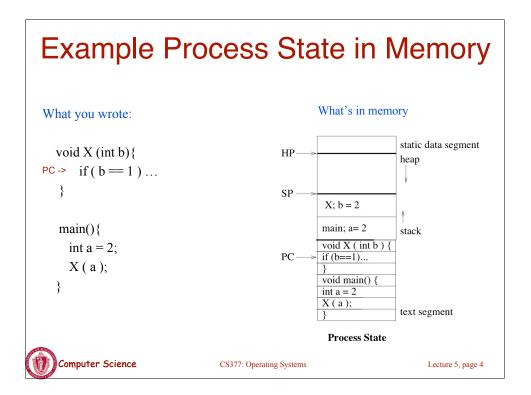

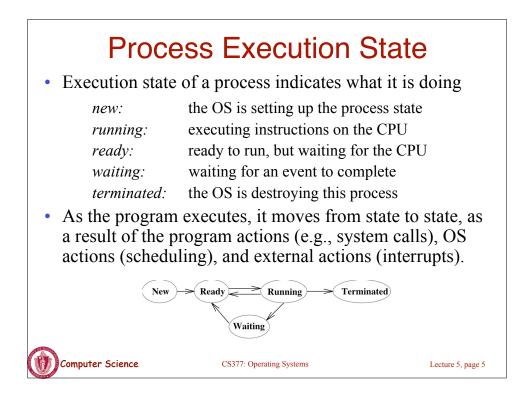

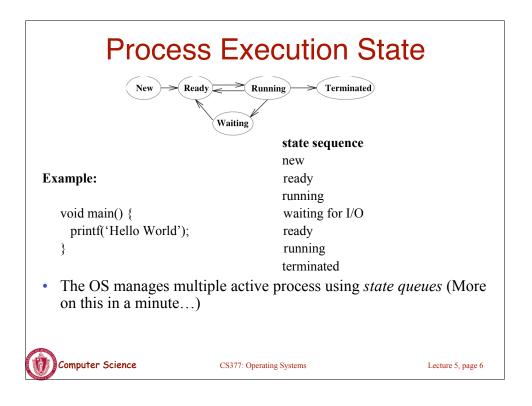

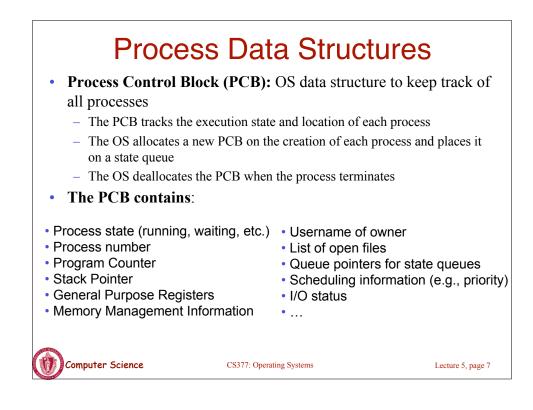

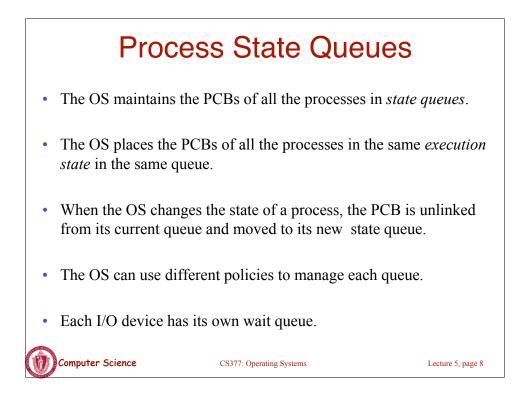

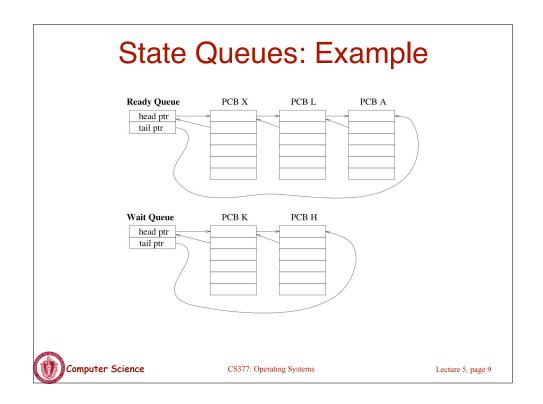

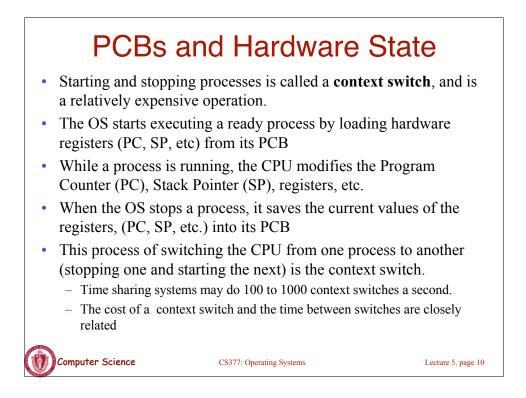

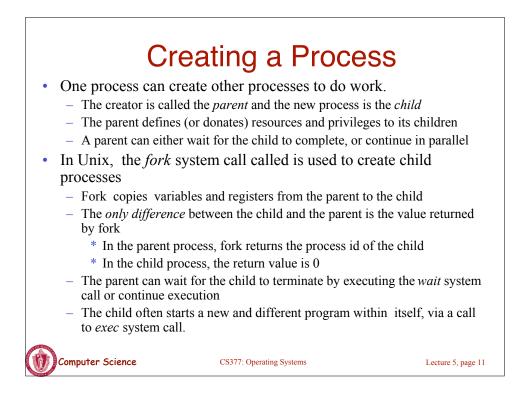

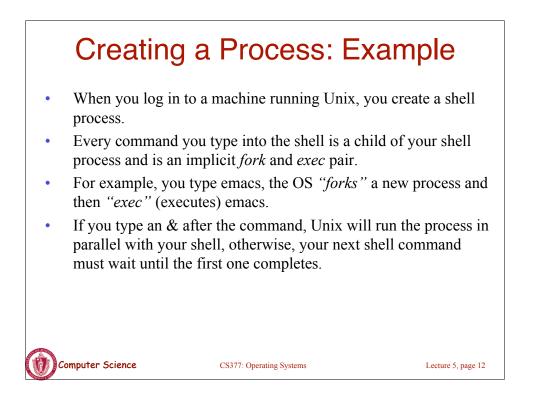

## Example Unix Program: Fork

```
#include <unistd.h>
#include <sys/wait.h>
#include <stdio.h>
main() {
 int parentID = getpid();
                              /* ID of this process */
 char prgname[1024];
 gets(prgname); /* read the name of program we want to start */
 int cid = fork();
 if(cid == 0) { /* I'm the child process */
   execlp( prgname, prgname, 0); /* Load the program */
   /* If the program named prgname can be started, we never get
   to this line, because the child program is replaced by prgname */
   printf("I didn't find program %s\n", prgname);
  } else { /* I'm the parent process */
    sleep (1); /* Give my child time to start. */
    waitpid(cid, 0, 0); /* Wait for my child to terminate. */
    printf("Program %s finished\n", prgname);
} }
  Computer Science
                           CS377: Operating Systems
                                                             Lecture 5, page 13
```

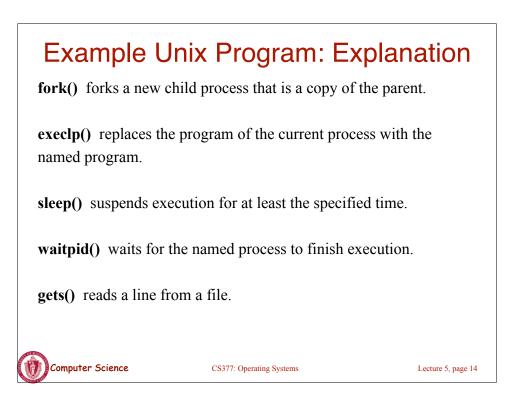

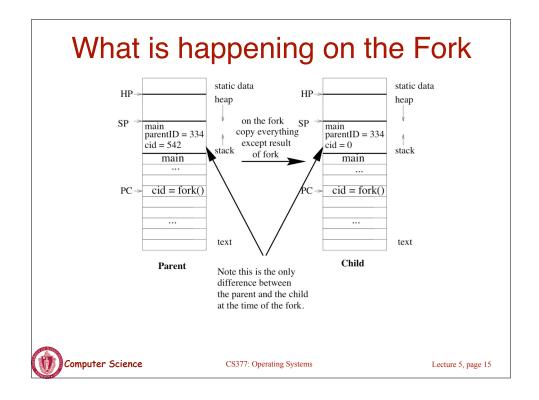

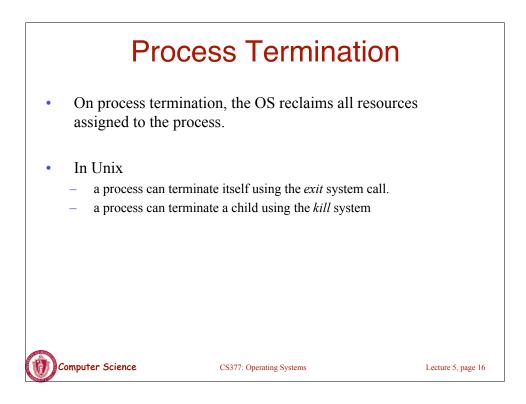

## Example Unix Program: Process Termination

```
#include <signal.h>
#include <unistd.h>
#include <stdio.h>
main() {
  int cid = fork();
  if(cid == 0) { /* I'm the child process */
    sleep (5); /* I'll exit myself after 5 seconds. */
    printf ( "Quitting child\n" );
    exit (0);
   printf ( "Error! After exit call.!"); /* should never get here
*/
  } else { /* I'm the parent process */
    printf ( "Type any character to kill the child.\n" );
    char answer[10];
    gets (answer);
    if ( !kill(cid, SIGKILL) ) {
      printf("Killed the child.\n");
} } }
   Computer Science
                            CS377: Operating Systems
                                                              Lecture 5, page 17
```

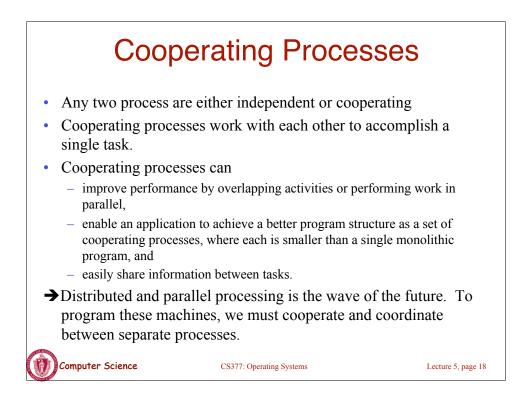

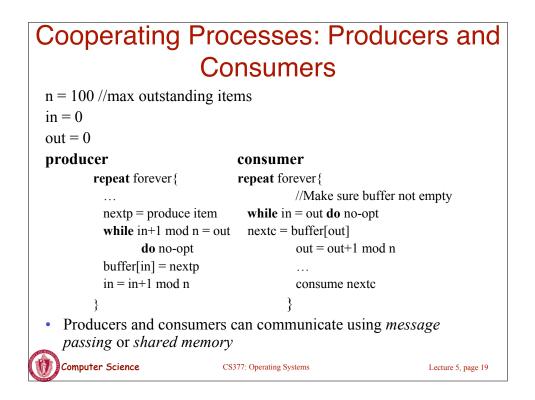

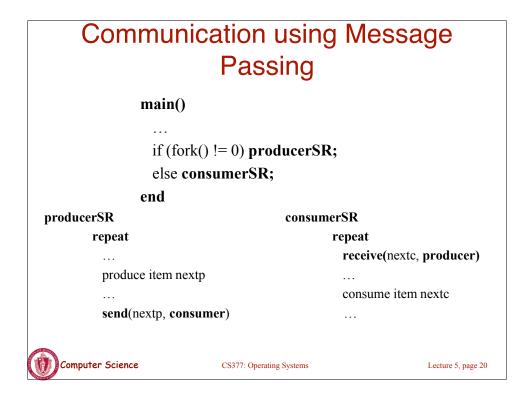

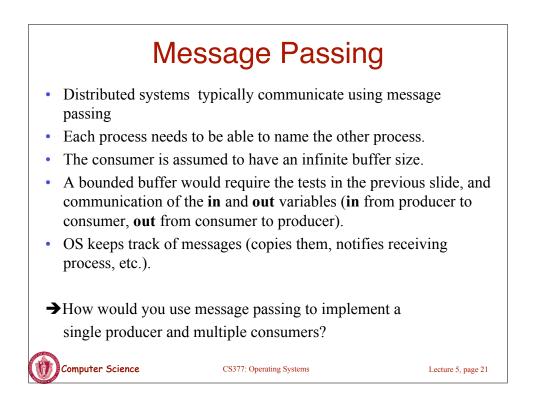

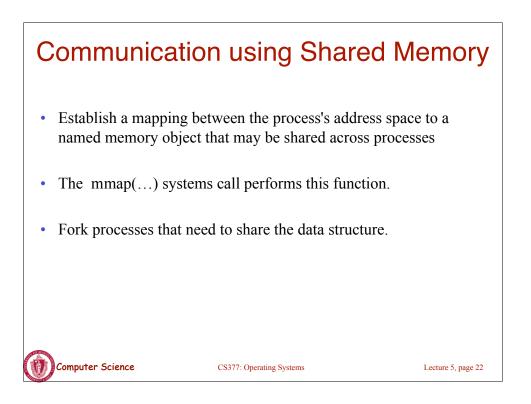

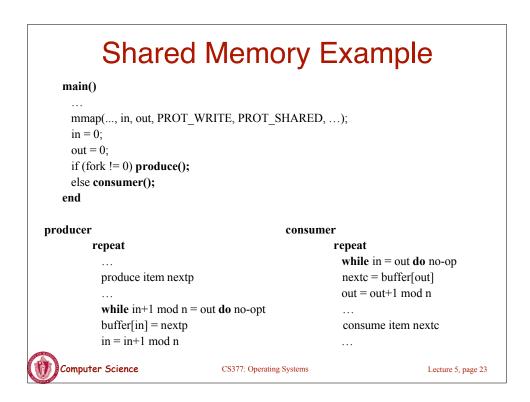

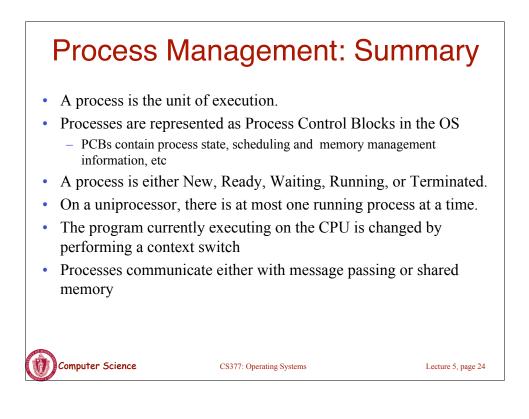